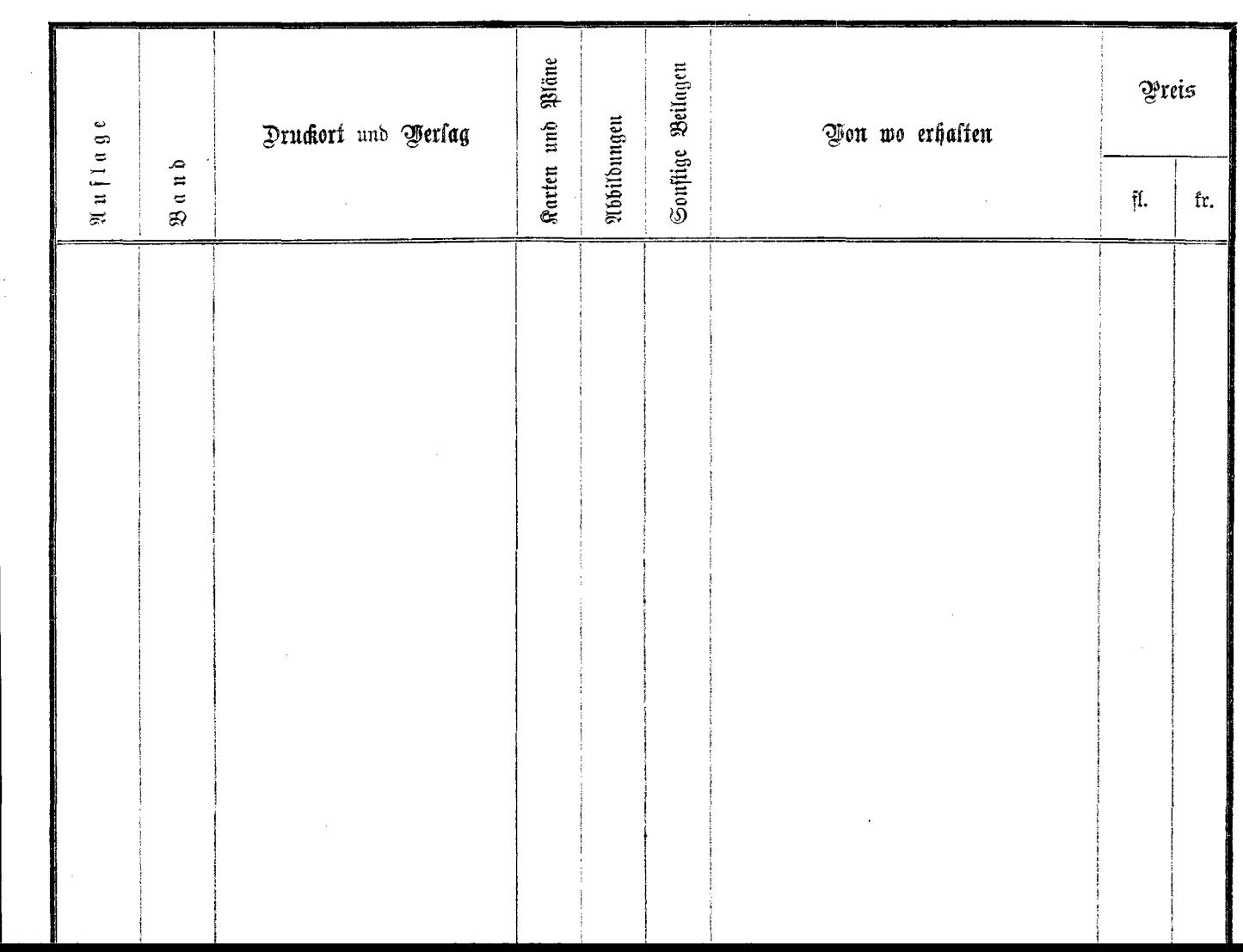

 $-$ 

t)<br>E

 $-$